# **Adobe Photoshop CC Activation Download [Mac/Win]**

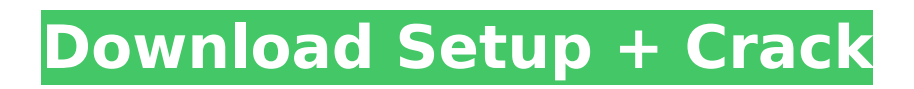

# **Adobe Photoshop CC Free [Mac/Win] [Updated] 2022**

Adjusting your image for editing Your image should look good when you open Photoshop. Your phone probably has it in a special folder, and you can even view it on your computer by uploading your images to an online image management service, such as Google Photos. Figure 2-8 shows the original image I used to create the final image. \*\*Figure 2-8:\*\* The original image I took with my iPhone.

### **Adobe Photoshop CC Activation Code Free**

Learn more about PhotoShop Elements 16 Essential features here. You can download Elements 16 here. In this tutorial, we will learn all about basic photo editing techniques and the basics of using the following Photoshop tools: The Brush tool The Lasso Tool The Rectangular Selection Tool The Clone Stamp Tool The Magic Wand Tool The Move tool The Eraser Tool The Pen Tool The Healing Brush Tool The Filter Gallery The Adjustments Layers The Adjustments panel The Floating Toolbar The Layers panel The Path Selection Panel The adjustment layers panel The channel mixer panel These Photoshop tools allow you to edit images. But there is more to Photoshop than only using the tools. We will also learn the basics of working with an image in Photoshop, such as cropping an image, combining objects in an image or replacing objects in an image. Let's start by learning all about the brushes, lasso, selection tools, clone stamp, magic wand tool, move tool, eraser tool, healing brush tool, pen tool, the floating toolbar and adjustment layers. Then, we will move on to the basics of using Photoshop and learn how to edit images in Photoshop, from cropping an image to removing objects from an image. How do I get started with Photoshop? You need Adobe Photoshop, free of charge. But if you do not have a copy, you can download the CS3 version from here. If you do not want to spend a lot of time or if you are a beginner, you can download the Photoshop Elements version, which is less expensive and which contains many of the same features as Photoshop but without all the "heavy" features. I have written a tutorial on all the basic features of Photoshop Elements 16 here. You

can get more advanced features and Photoshop features such as vector layers, multi-layer selection, and layer masks in the Creative Cloud version of Photoshop which can be used on a subscription basis for around £29.99 per month. Photoshop, but you will also need a subscription to access its higher features. If you decide to get Photoshop Elements, the price depends on the version you get. You can see a detailed price comparison here. If you already have Photoshop, it might be more cost-effective to upgrade to Photoshop Elements. If you want to learn more about 388ed7b0c7

#### **Adobe Photoshop CC Crack+ Torrent (Activation Code)**

The present invention relates to a fluorescent-type luminescent device and a display apparatus employing the same. In recent years, energy saving displays based on a light-emitting diode (LED) or a laser have received considerable attention as a backlight for a liquid crystal display device. In order to make the liquid crystal display device a full-color display device in the future, the display device needs a display element with high color reproducibility. In the liquid crystal display device, an organic electroluminescence display element or a plasma display panel uses a phosphorescent material and is characterized in that it can emit light of a high luminance. In particular, the plasma display panel has advantages over other types of display elements in terms of luminance, brightness, color purity, viewing angle and response speed. Therefore, it is widely noticed as a thin display having a long life and a low operating voltage. The phosphorescent material is higher than the fluorescent material in luminance and also higher than the LED in durability. It has been anticipated that when the phosphorescent material is applied to a fullcolor display apparatus, it would contribute a significant improvement in the quality of the display. However, when the phosphorescent material is applied to a display device, the phosphorescent material is insufficient in terms of durability. Particularly, it has been reported that the deterioration of the phosphorescent material by gas generated from the phosphorescent material itself or impurities in the phosphorescent material progresses during operation of the device. Therefore, the phosphorescent material has a problem in that the display screen is significantly degraded., light-emitting devices have been proposed to overcome theses issues. For example, light-emitting devices including LEDs and ELs have been proposed. In general, the LEDs have an efficiency of about 10% and the ELs have an efficiency of about 10%. Furthermore, a size of the ELs is approximately 10 times larger than that of the LEDs. That is, the size of the ELs is about 0.1 cm (i.e., 10 times) compared to the size of the LEDs. Lightemitting devices including LEDs or ELs may be classified into a first type of light-emitting device in which light-emitting diodes or light-

emitting elements are disposed on a side of a substrate and a second type of light-emitting device in which light-emitting diodes or lightemitting elements are disposed on a main surface of a

# **What's New In?**

The present invention relates to a photosensitive, heat-developable element capable of forming an image by a dry process. More particularly, the present invention relates to a photosensitive, heatdevelopable element which comprises a support having provided thereon a photosensitive layer comprising an organic silver salt, a photosensitive silver halide and a reducing agent. As is well known, the formation of images by means of the dry process (e.g., heating with a heat roll or heating by a heat lamp in a dark place) is advantageous with respect to the needs and preferences of an operator and the ability of this process to satisfy the various needs of users. A heat-developable photosensitive material consisting of an organic silver salt, a photosensitive silver halide and a reducing agent is disclosed, for example, in U.S. Pat. Nos. 3,152,904 and 3,457,075, and British Patents 1,131,108 and 1,167,494. In order to form a positive image by such a system, it is essential that the heatdevelopable photosensitive material has a latent image-forming function. The latent image should be formed at a relatively low temperature, and should be stable and have improved image contrast. In addition, it is essential that the heat-developable photosensitive material has sufficient resistivity in order to maintain stable electric signals and enable reduction of power consumption. It is generally accepted that the electrophotographic sensitivity is enhanced by adding a halide to the photosensitive layer. For instance, it is well known that iodine can be added to the photosensitive layer in the form of a tribromide, a dibromide, a tribromide ion, a dibromide ion or a tribromide ion precursor, and that bromine can be added to the photosensitive layer in the form of a chloride, a tribromide, a dibromide or a tribromide ion precursor. The former halides (e.g., tribromide) can not only be added to the photosensitive layer by adding a compound which produces a tribromide (e.g., a ferric chloride or silver ferric chloride complex) with a binder; but they can also be added to the photosensitive layer by allowing a halogencontaining compound to act on the photosensitive layer (e.g., while the photosensitive layer is being formed). It is also known to add a silver halide

#### **System Requirements:**

Windows XP/Windows 7/Windows 8.1/ Windows 10 All 32 bit / All 64 bit Windows 7 All 32 bit / All 64 bit CPU: Pentium III 800 Mhz or higher Memory: 512 MB RAM is a must HDD: 100 MB free space is a must After installing it, reboot your computer and insert the disc which contains the game. The game is a CD-ROM game and its main menu is displayed in a window. The main menu displays several options: Start a New Game - Starts a

# Related links:

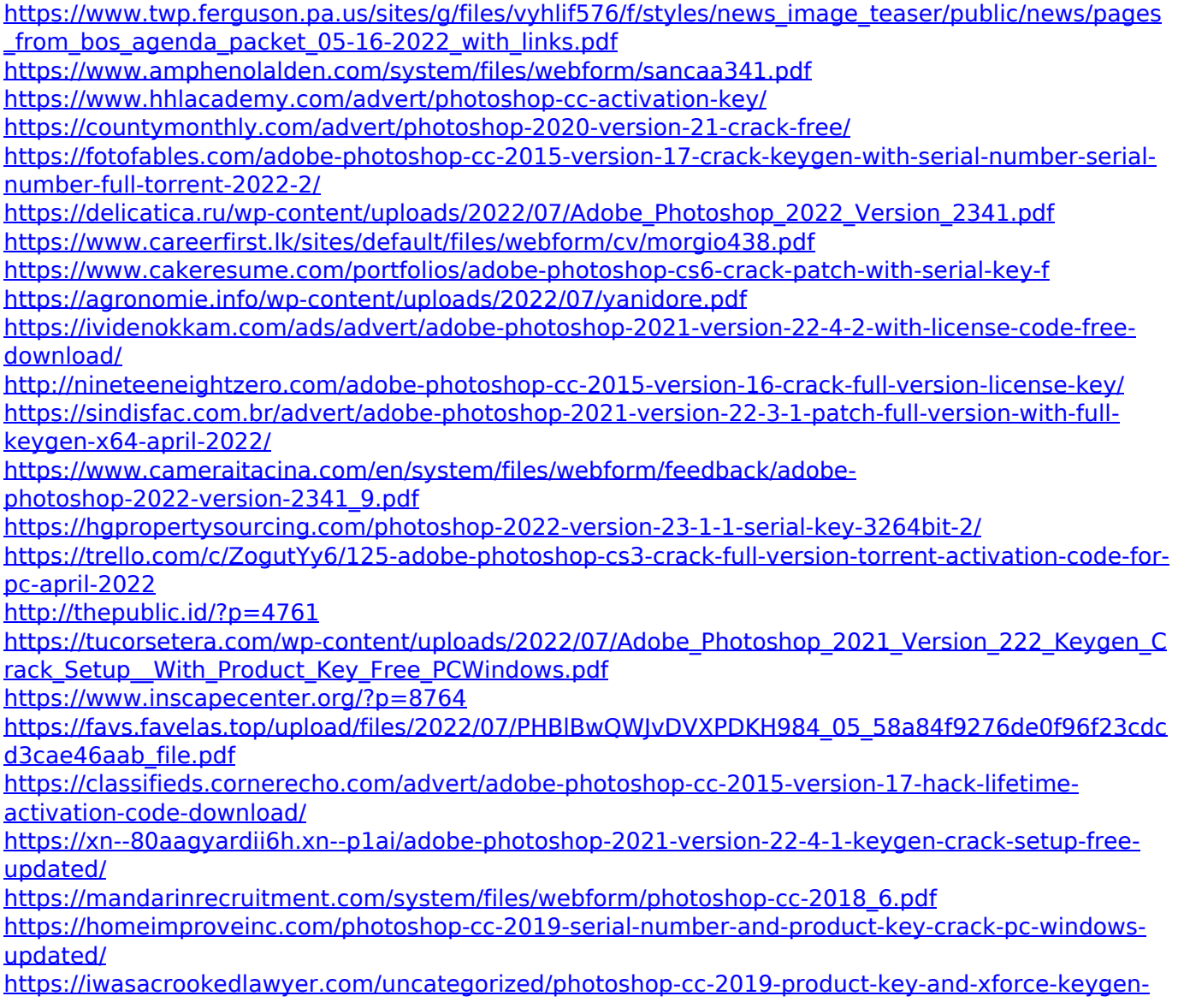

[free-download/](https://iwasacrookedlawyer.com/uncategorized/photoshop-cc-2019-product-key-and-xforce-keygen-free-download/)

[https://ontimewld.com/upload/files/2022/07/TjBuUKs9fC7YUKA1DbSe\\_05\\_58a84f9276de0f96f23cdcd](https://ontimewld.com/upload/files/2022/07/TjBuUKs9fC7YUKA1DbSe_05_58a84f9276de0f96f23cdcd3cae46aab_file.pdf) [3cae46aab\\_file.pdf](https://ontimewld.com/upload/files/2022/07/TjBuUKs9fC7YUKA1DbSe_05_58a84f9276de0f96f23cdcd3cae46aab_file.pdf)

[https://unsk186.ru/adobe-photoshop-cc-2015-version-18-crack-activation-code-incl-product-key-free](https://unsk186.ru/adobe-photoshop-cc-2015-version-18-crack-activation-code-incl-product-key-free-april-2022/)[april-2022/](https://unsk186.ru/adobe-photoshop-cc-2015-version-18-crack-activation-code-incl-product-key-free-april-2022/)

<http://mibebeast.yolasite.com/resources/Photoshop-CC-2015-Version-17-Activation-Code-3264bit.pdf> <http://www.wemoveondemand.com/?p=18056>

<https://www.eventogo.com/photoshop-cs3-crack-serial-number-2022/>

<https://520bhl.com/wp-content/uploads/2022/07/wileval.pdf>